The Postgres Trajectory

BRUCE MOMJIAN

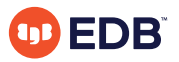

This talk explores where Postgres came from and where it is going.

*https://momjian.us/presentations Creative Commons Attribution License*

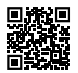

*Last updated: June 2023*

#### Is Open Source As Good As Proprietary Software?

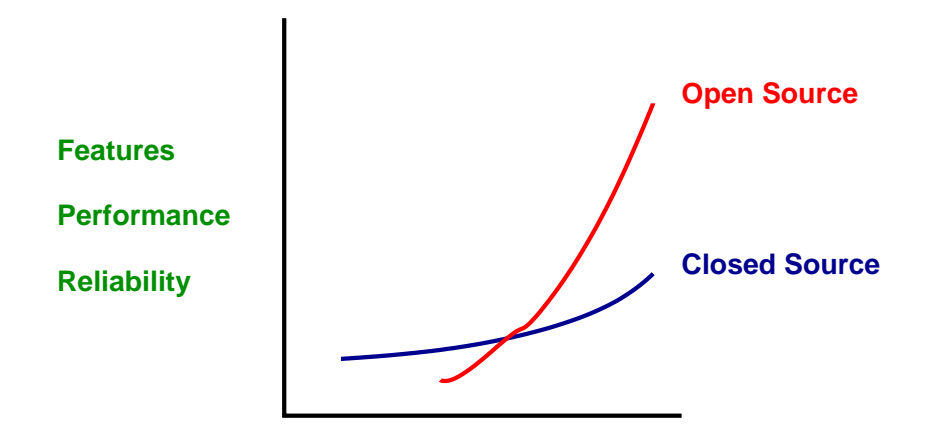

**Time**

#### Proprietary Software Development

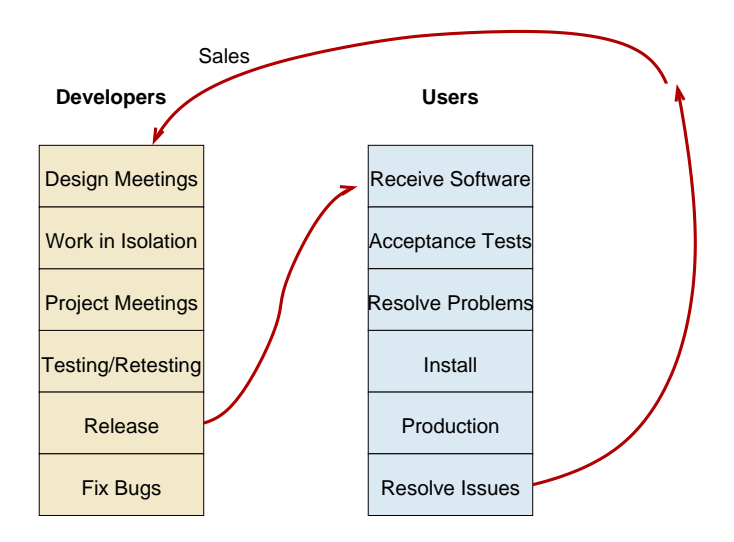

# Open Source Development

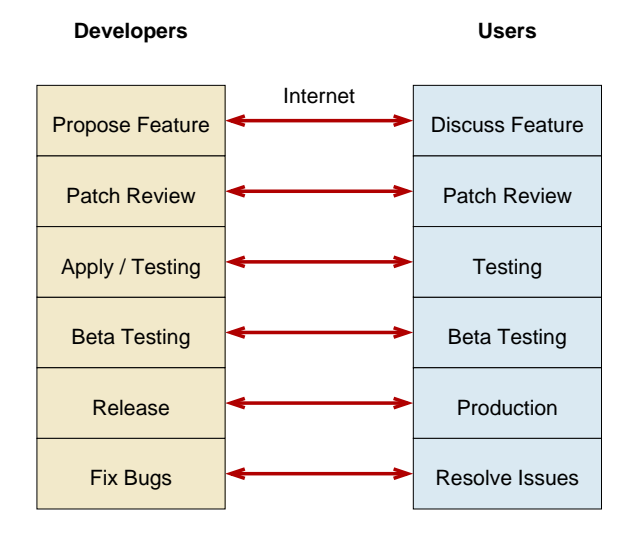

# Advantages of Open Source

- 1. Innovation, competitive features
- 2. Freedom from vendor lock-in
- 3. Quality of solutions
- 4. Ability to customize and fix
- 5. **Cost (initially #1)**
- 6. Speed application development
- 7. Reduce development costs
- 8. Interoperability
- 9. Breadth of solutions

## Linux

Linux attained feature parity with:

- HP-UX
- AIX
- Solaris

and then went on to innovate beyond them.

# Open Source World

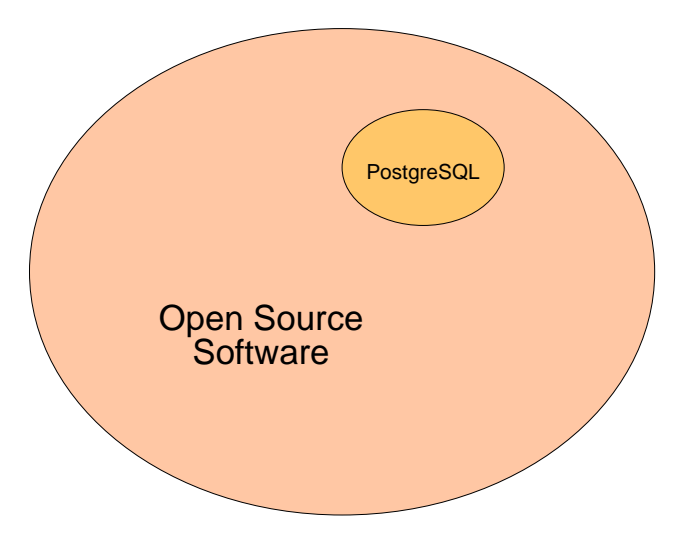

#### Postgres

Postgres nearing feature parity with:

- 1. Oracle
- 2. DB2
- 3. MS-SQL
- 4. Sybase
- 5. Informix
- 6. Ingres Corp.

and then going on to innovate beyond them.

# The University Years

- Designed for extendability in 1986
- Ignored in 1996
- Praised for its extendability today

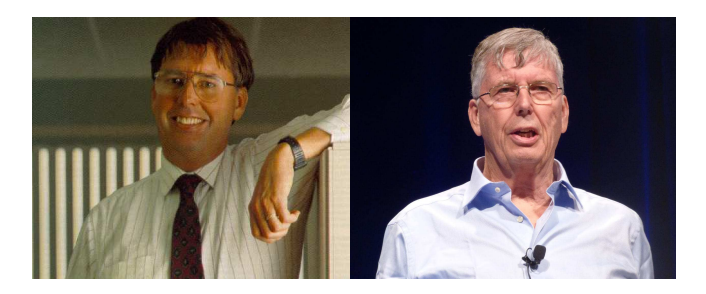

Michael Stonebraker

# How Is Postgres Relational+?

#### Extendability built in:

- Data types
- Indexing methods, not just btree
- Functions
- Operators
- Server-side languages

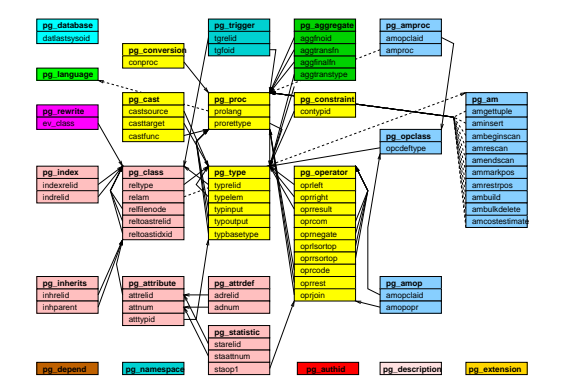

<https://momjian.us/main/presentations/extended.html#central>

# PostgreSQL Evolution

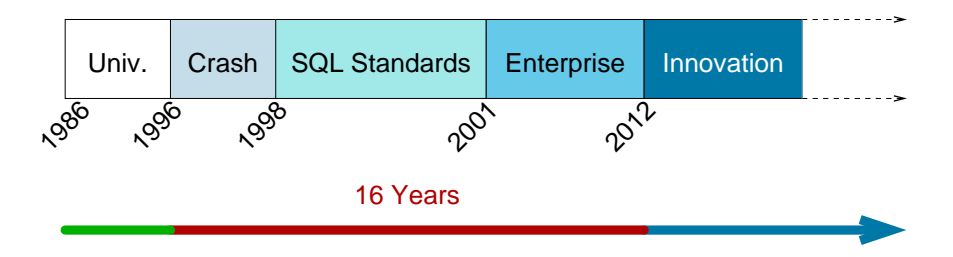

Innovation includes:

- Application-specific data types, e.g., JSON, PostGIS, range types
- Advanced index types, e.g., GIN, SP-GIST
- Single and multi-node scalability

# Today's Data Sources

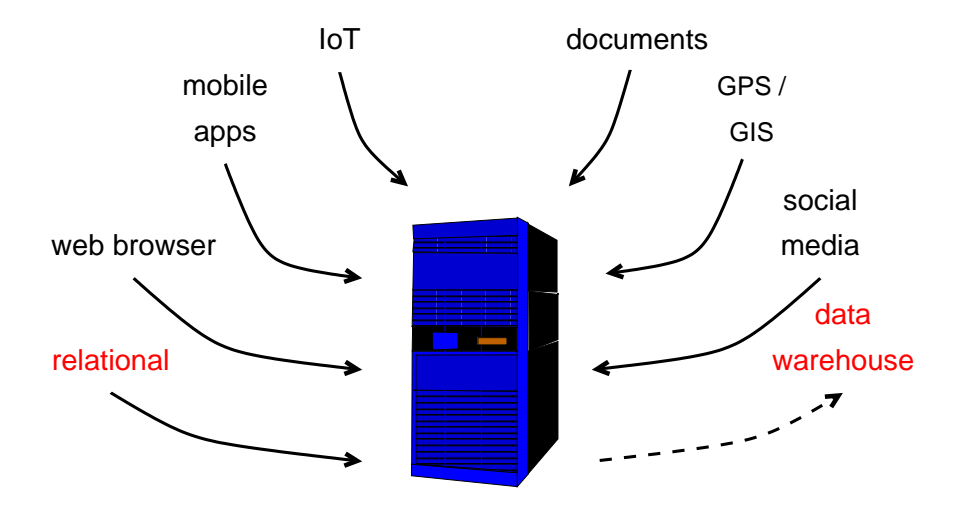

## Postgres's Central Role

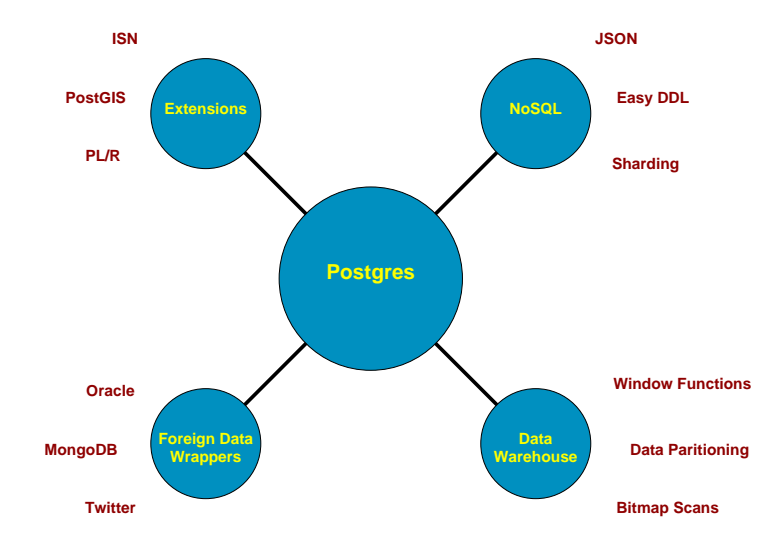

#### Conclusion

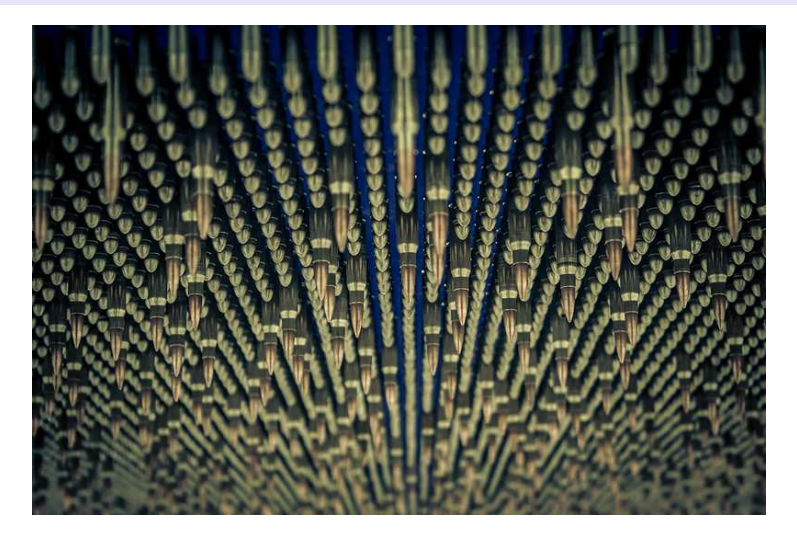

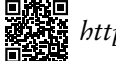

*https://momjian.us/presentations https://www.flickr.com/photos/kdirse/*